**اداره آموزش و پرورش تربت حیدریه معاونت آموزش متوسطه کارشناسی تکنولوژی و گروههای آموزشی متوسطه - گروه کامپیوتر**

**مسابقات آزمایشگاهی و کارگاه رایانه سال تحصیلی 1949-49**

**دفترچه آزمون**

**سئواالت درس : رایانه**

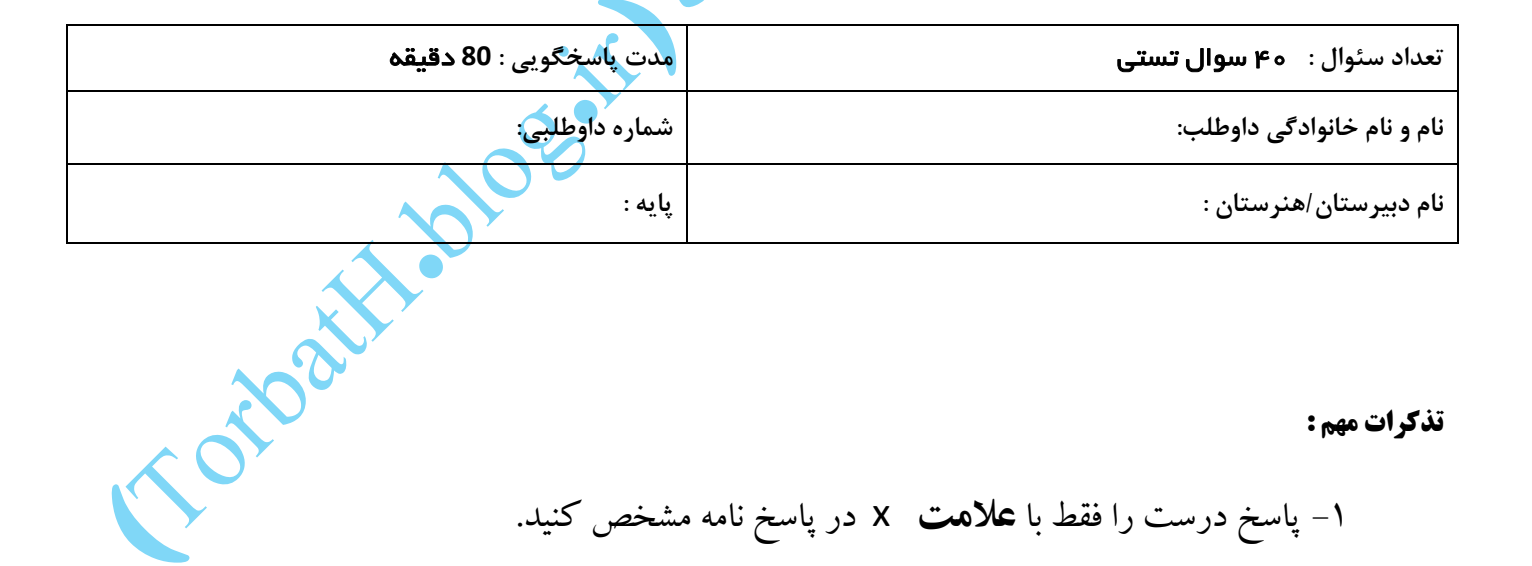

**1**

## **تذکرات مهم :**

-1 پاسخ درست را فقط با **عالمت** x در پاسخ نامه مشخص کنید. -2 هرسه پاسخ نادرست یک **نمره منفی** دارد. -3 استفاده از ماشین حساب مجاز **نمی باشد**.

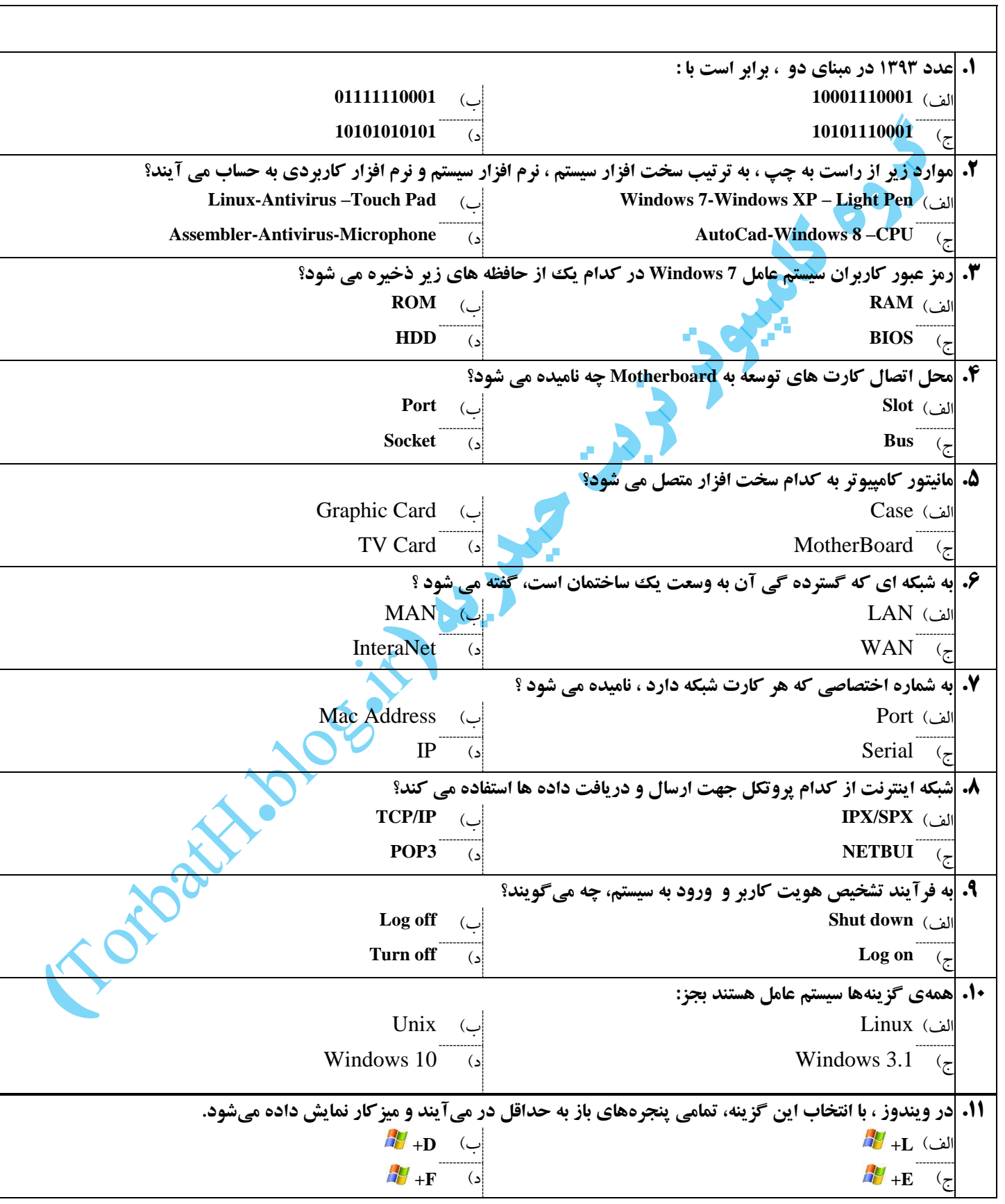

گزینه صحیح را انتخاب کنید **–** بارم هر سوال 0/5 نمره

**مسابقات آزمایشگاهی و کارگاه رایانه سال تحصیلی 49-49 آزمون مرحله شهرستان درس : رایانه**

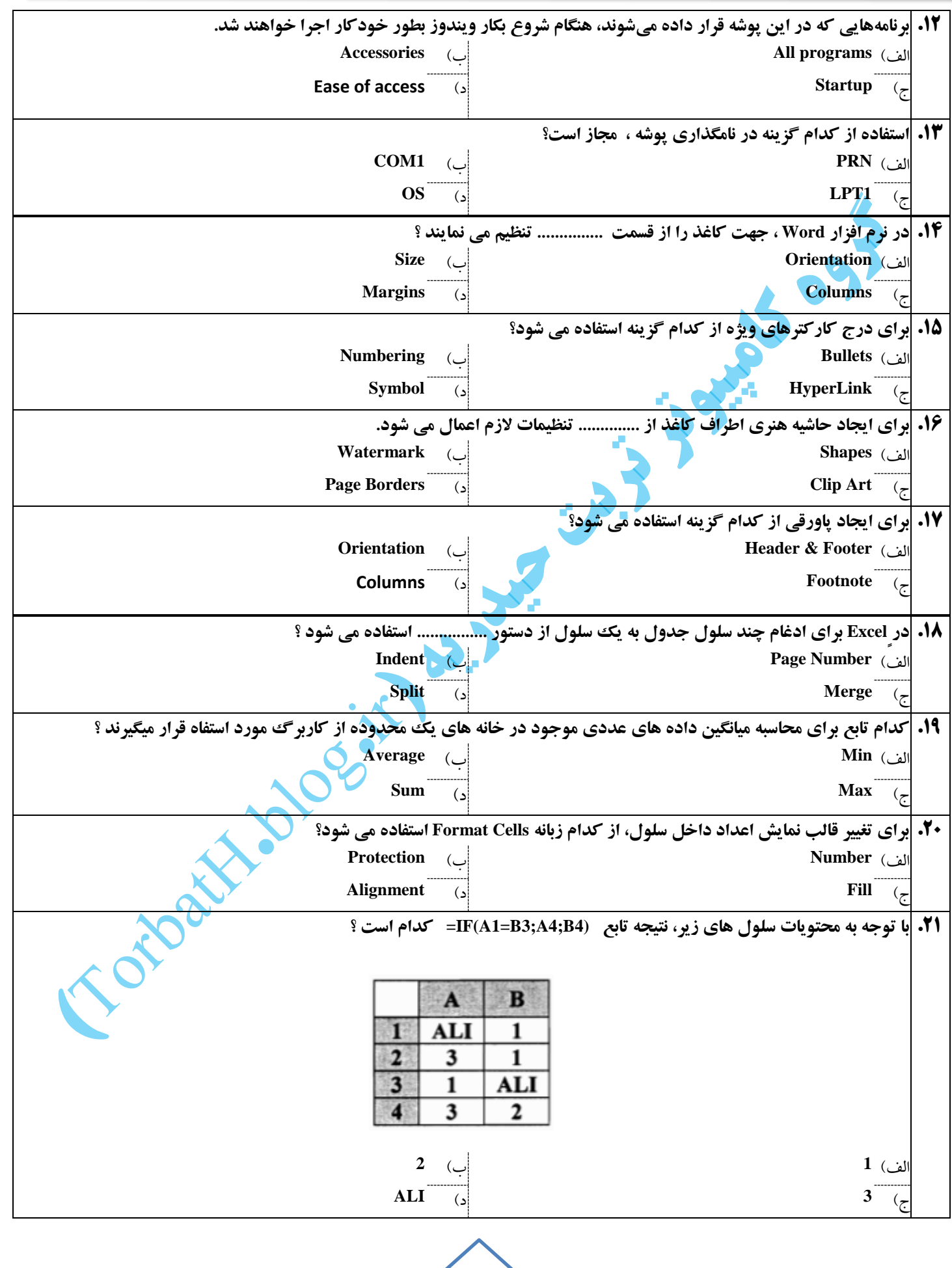

**9**

**مسابقات آزمایشگاهی و کارگاه رایانه سال تحصیلی 49-49 آزمون مرحله شهرستان درس : رایانه**

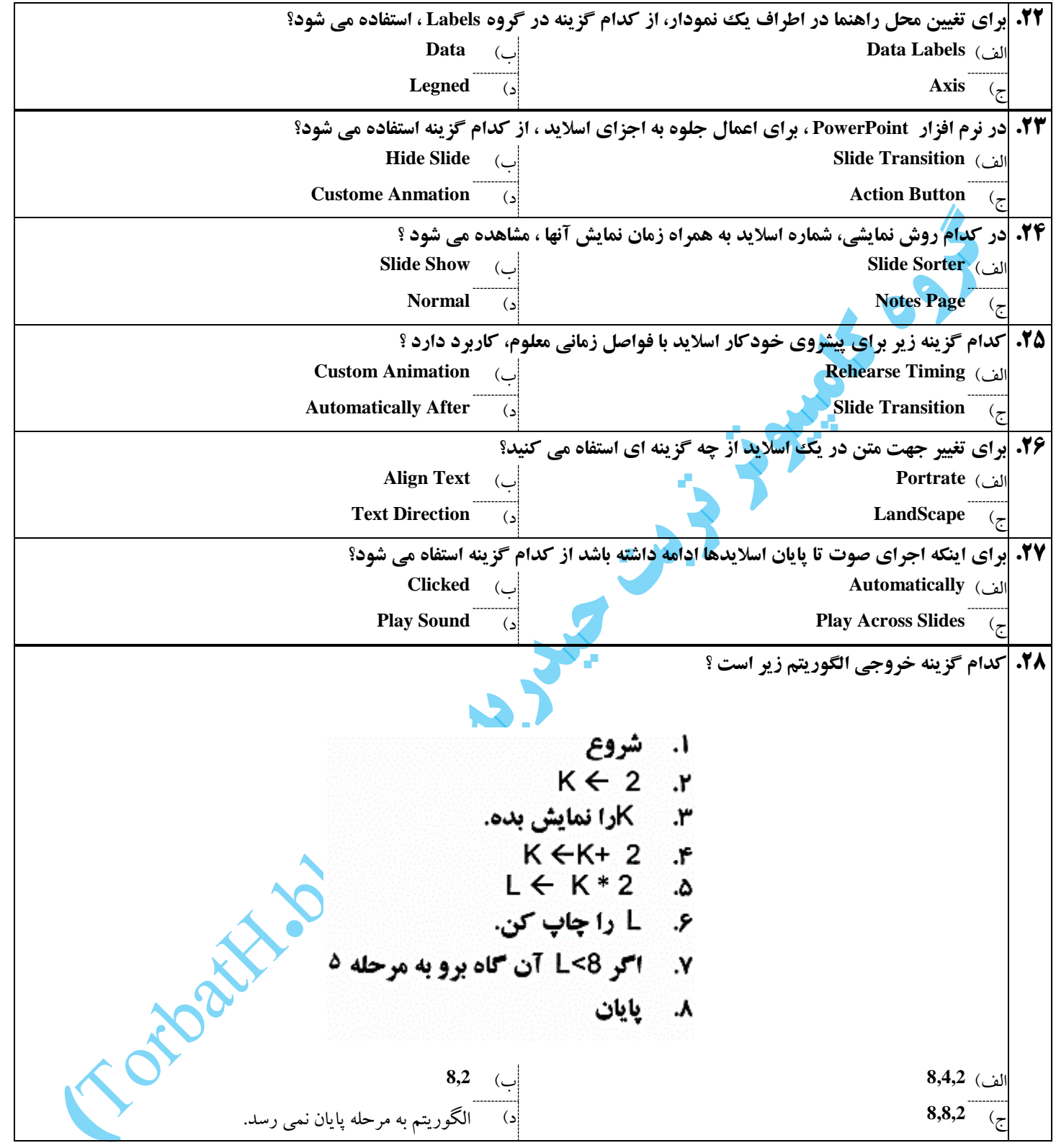

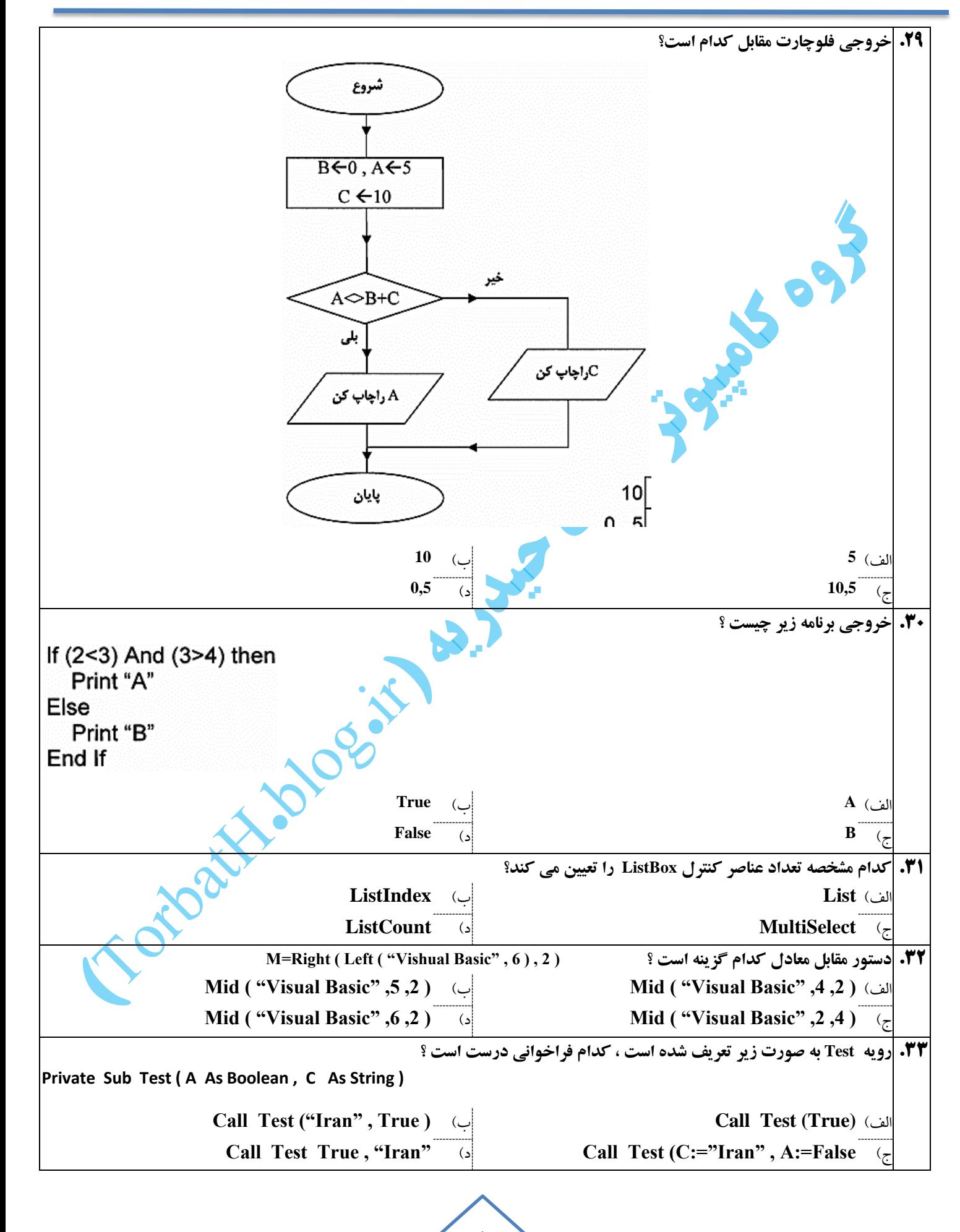

**مسابقات آزمایشگاهی و کارگاه رایانه سال تحصیلی 49-49 آزمون مرحله شهرستان درس : رایانه**

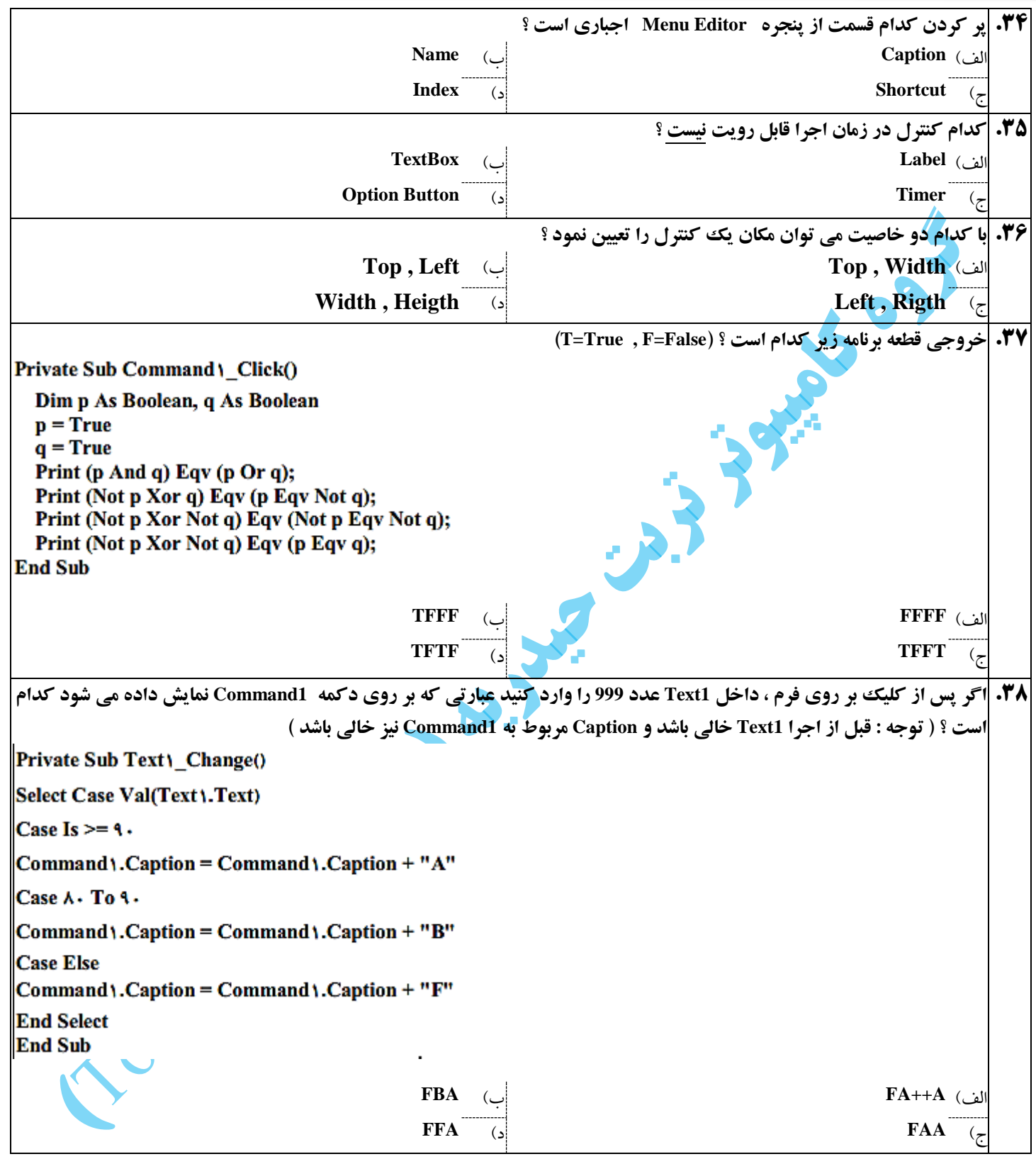

**6**

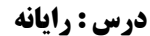

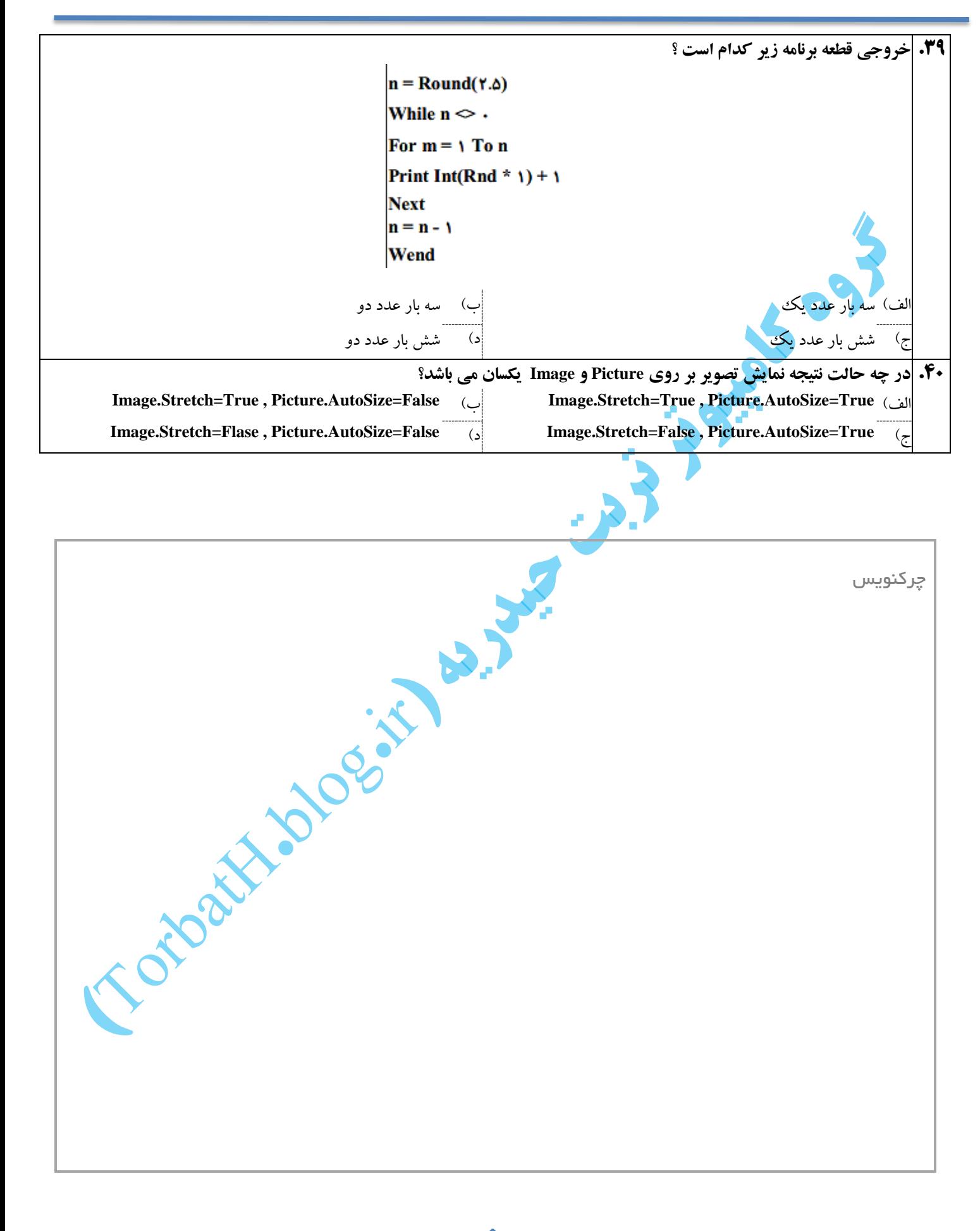

**7**